## How to have a student Upload a file and turn it in as an assignment…

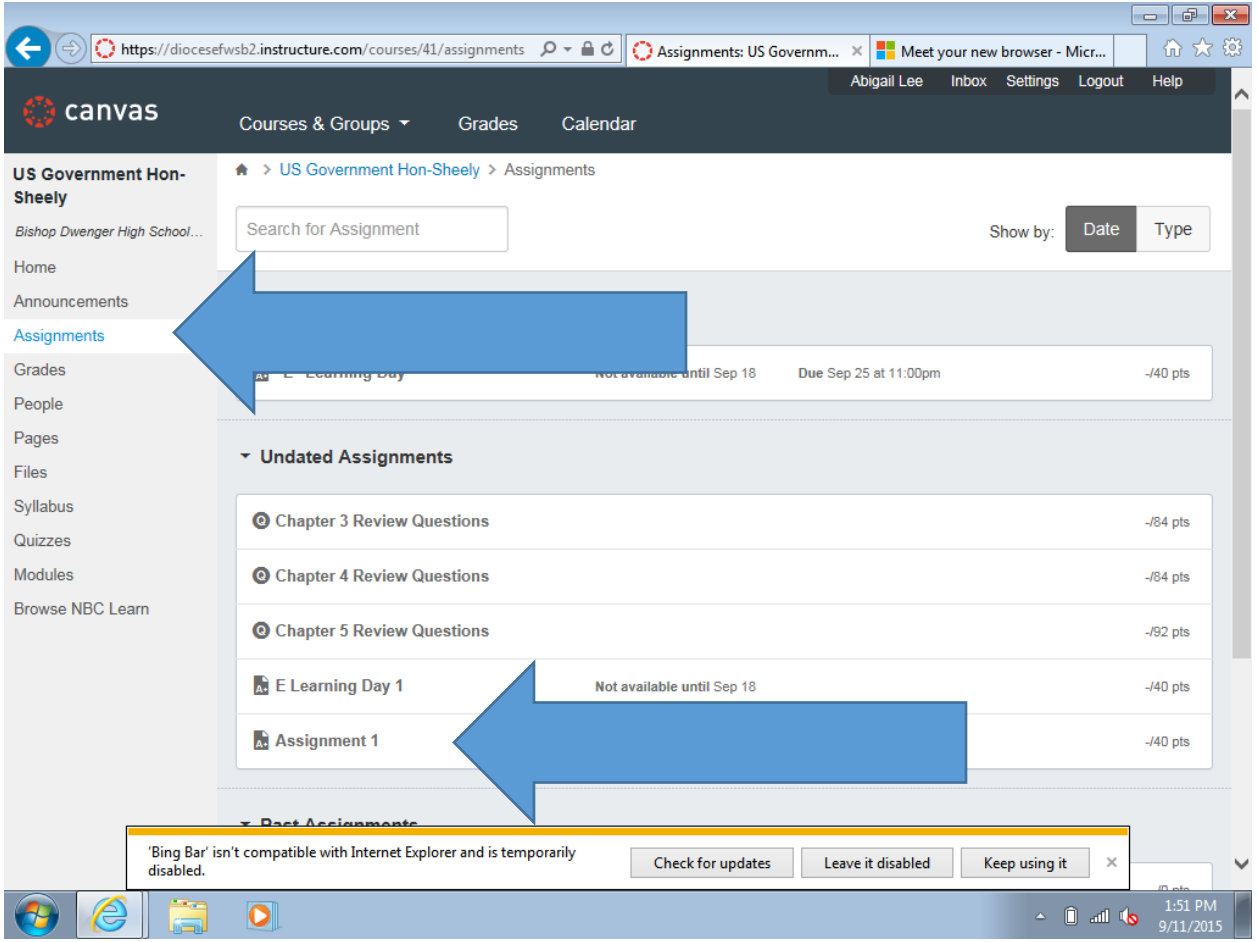

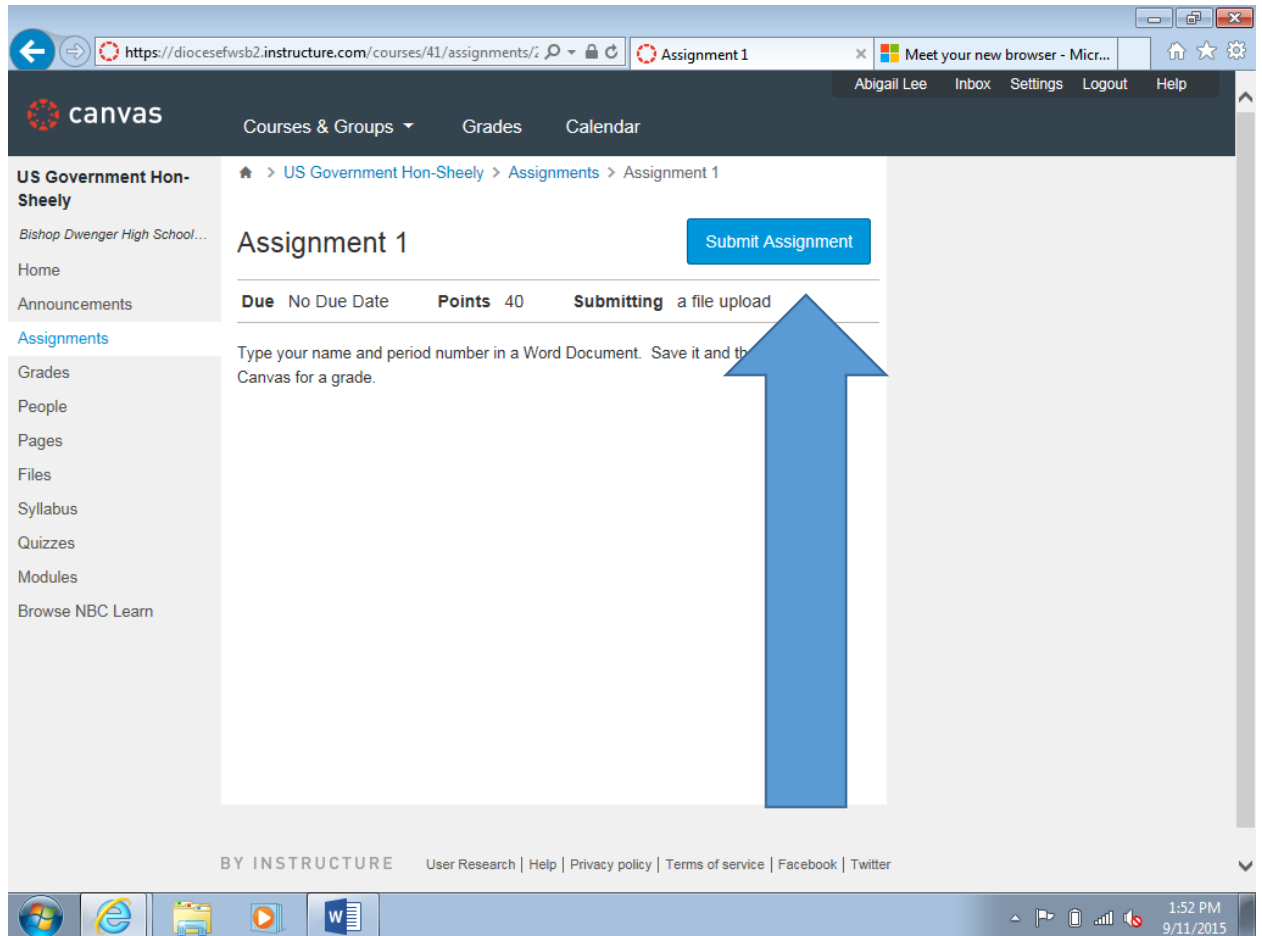

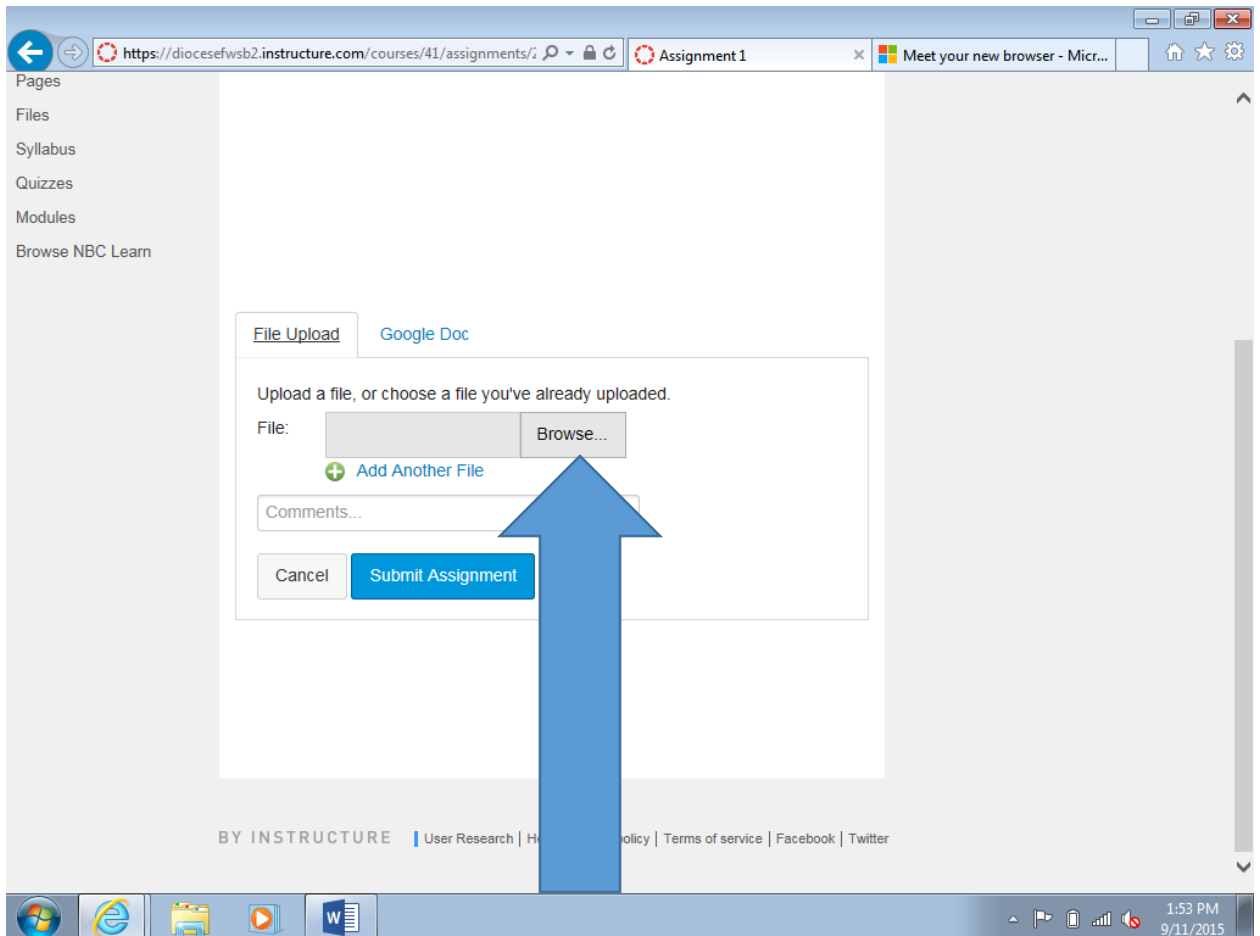

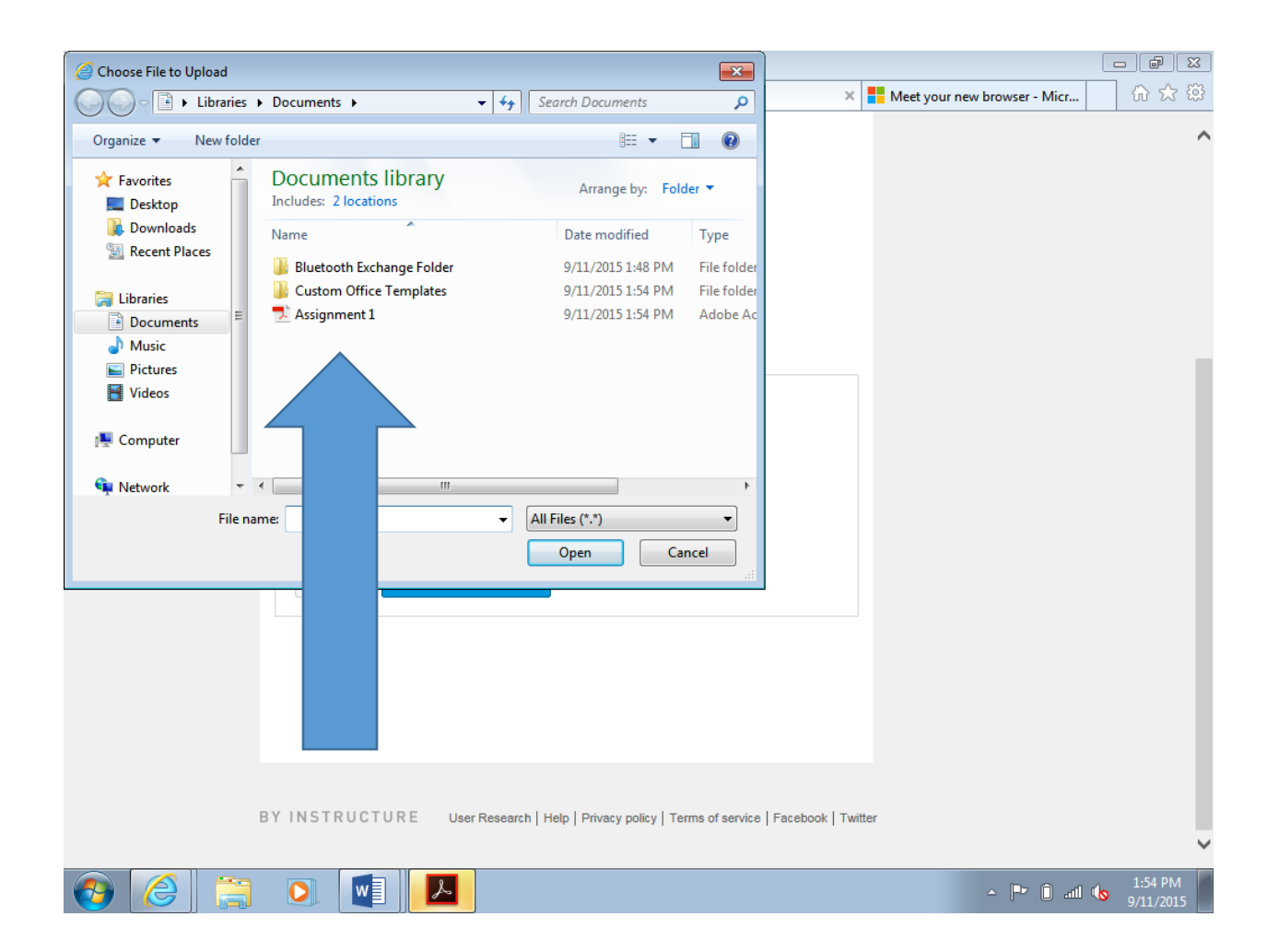

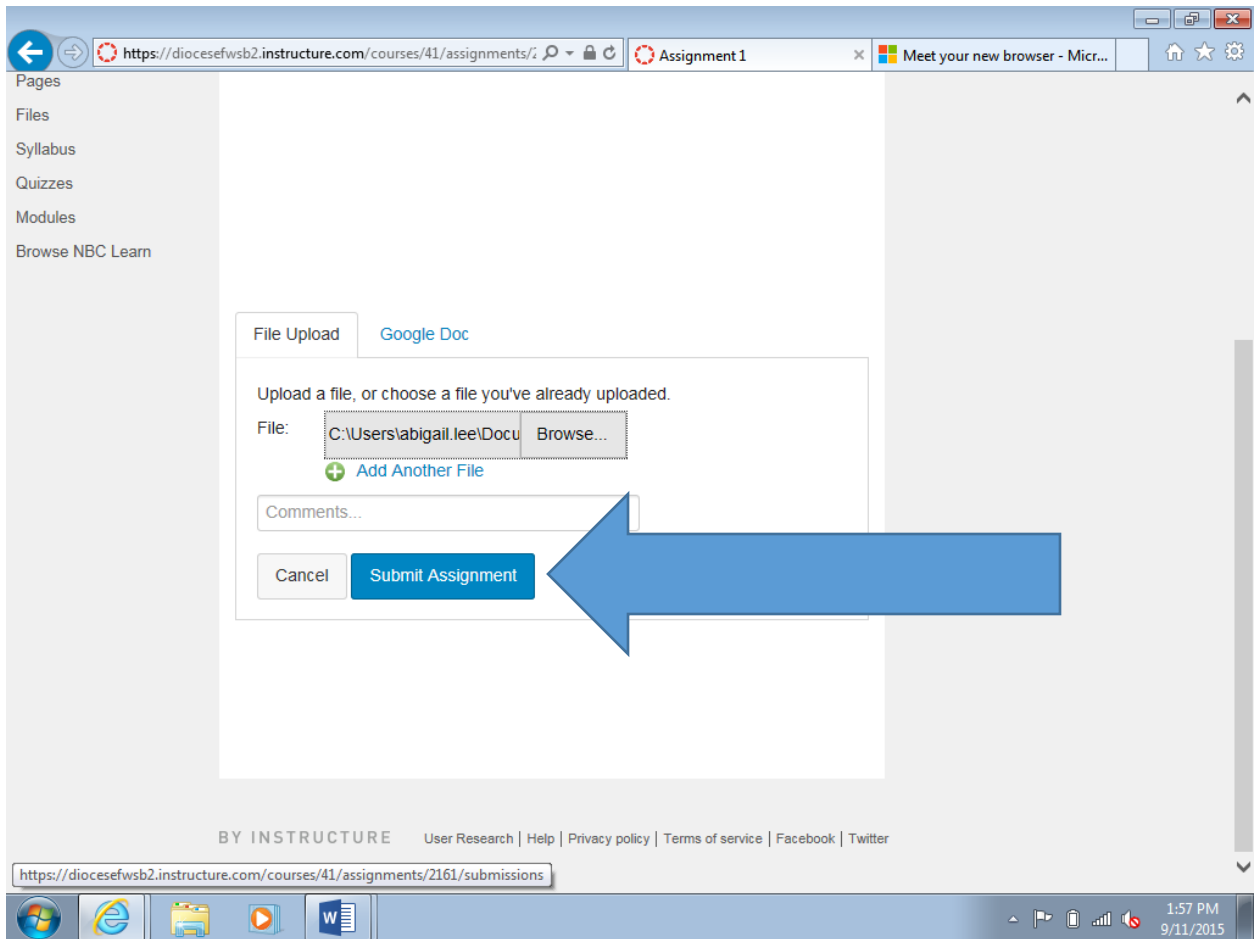

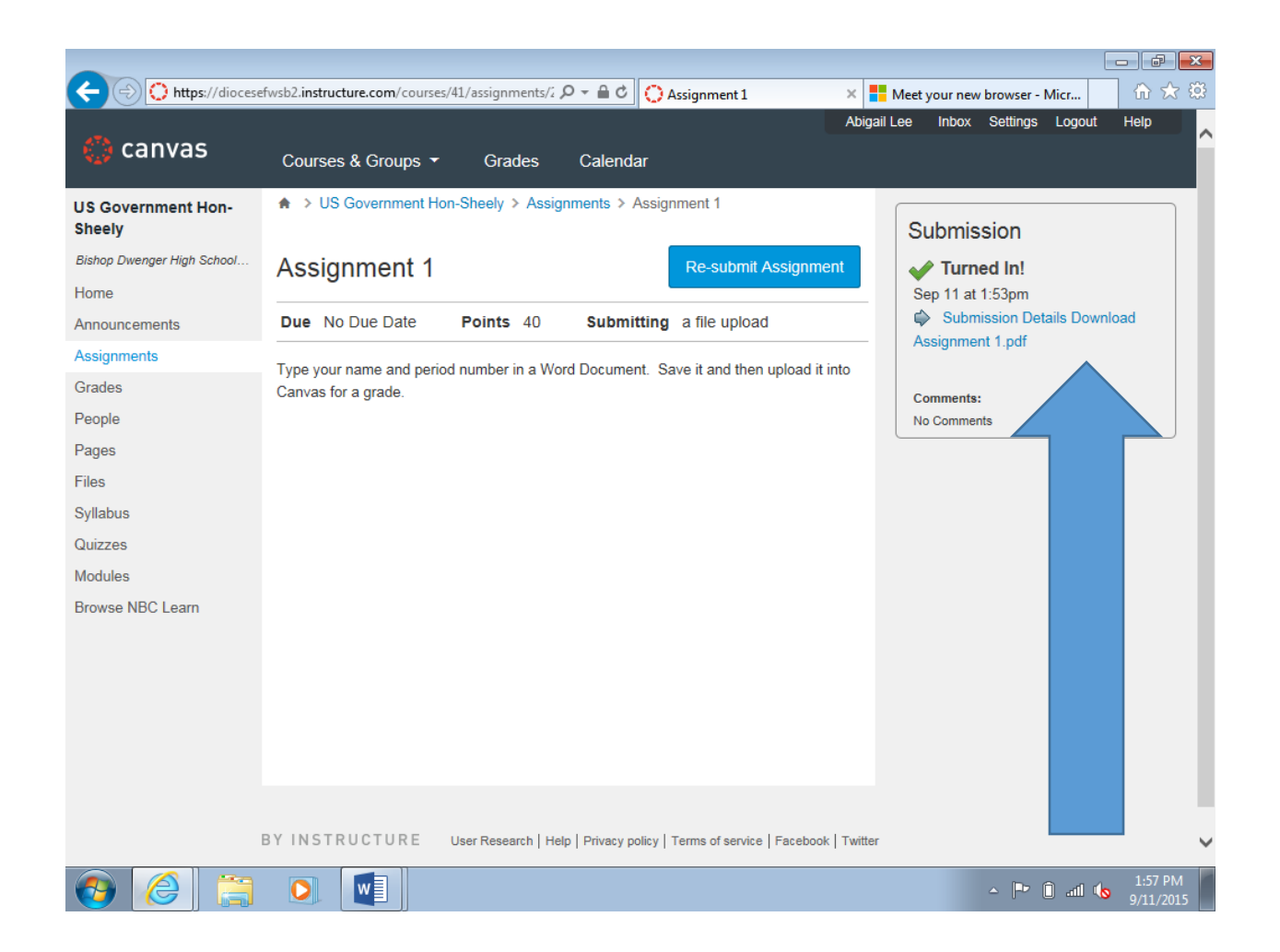